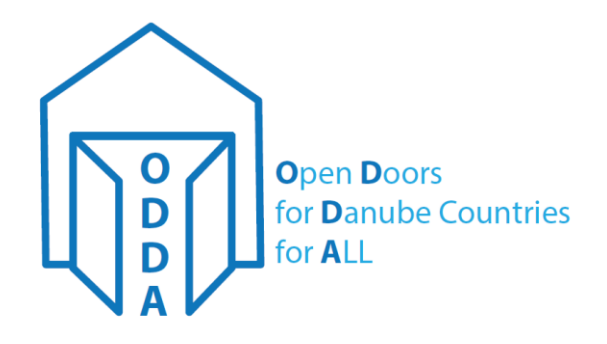

# **Practical overcoming of language barriers (use of translation apps etc.)**

Dr. Wolfgang Doster, Russe 12-Oct-2017

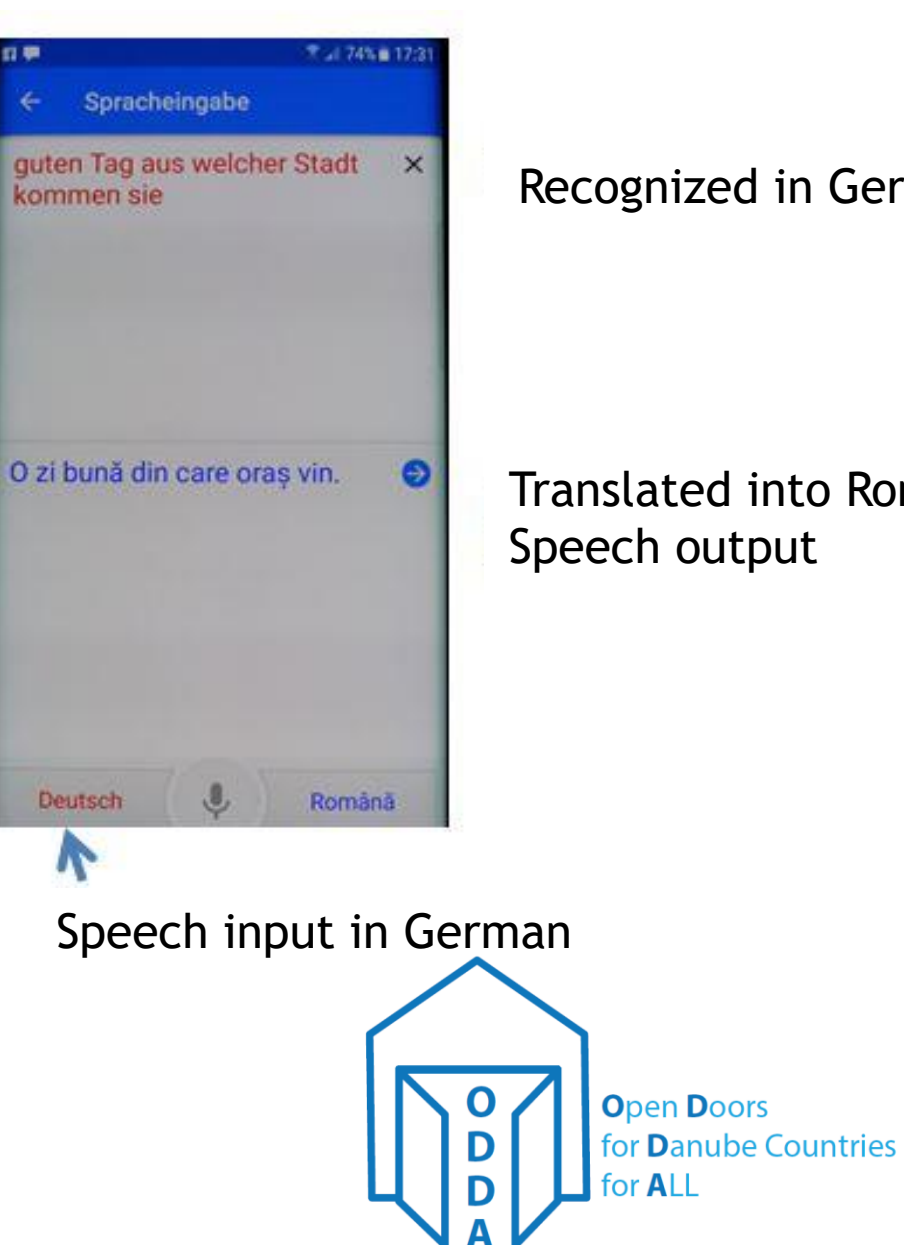

#### Recognized in German

#### Translated into Romainian Speech output

### **Impressions**

Dialogue came off well. Sometimes, there was laughter because the translation was not always the way it should have been.

To activate a language you have to press a symbol, then speak. It is also possible to activate both languages but with reduced recognition rate.

All over evaluation. Good tool, but ..

- Internet access necessary
- Background noise and other people are a problem
- Speech output not available for all languages, e.g. not for Bulgarian

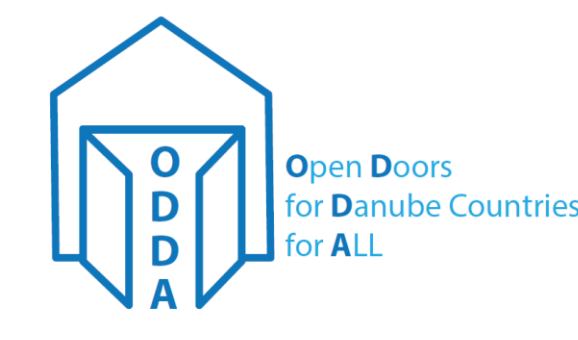

## **Further steps**

Have an intensive look on the development of translation apps. Compare the apps.

Implement a kind of click and speak for our keyword lists, to train speaking in the foreign language.

Off line version on PC and on smartphone

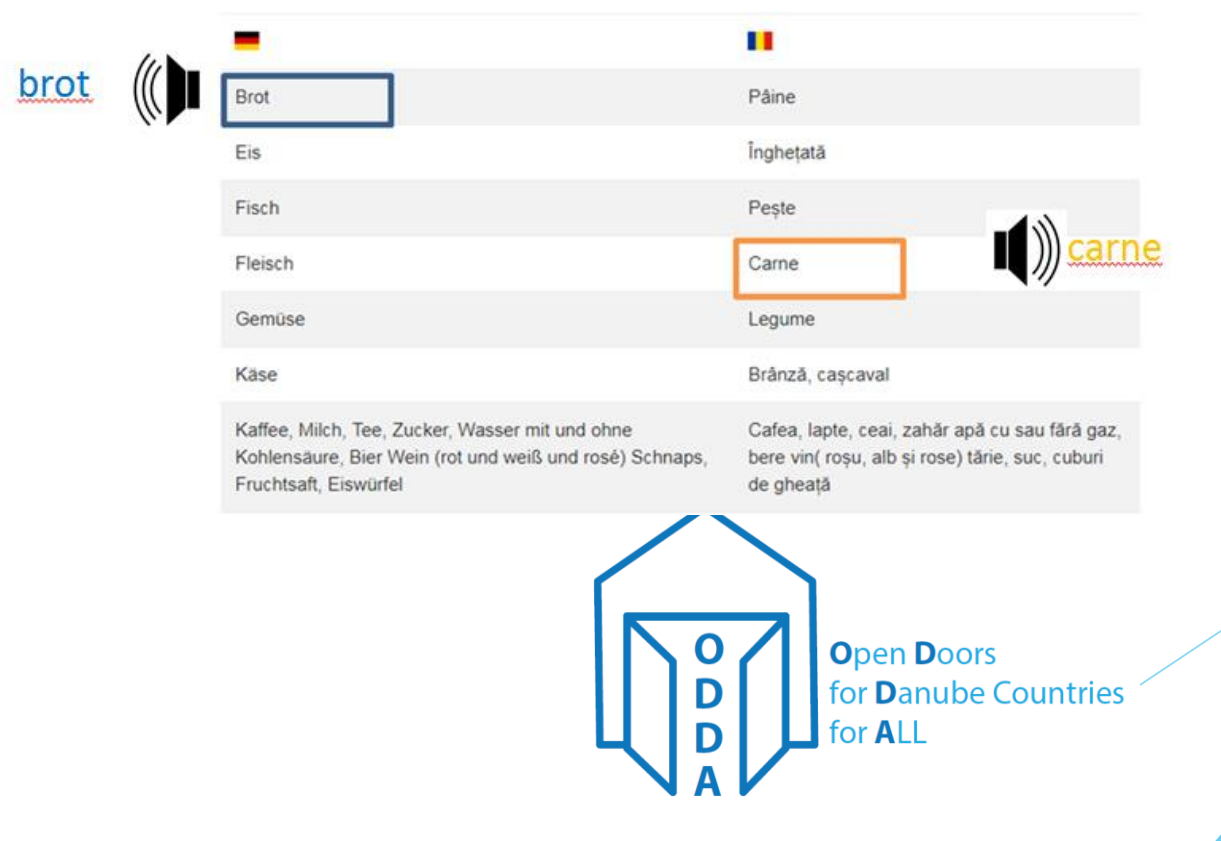

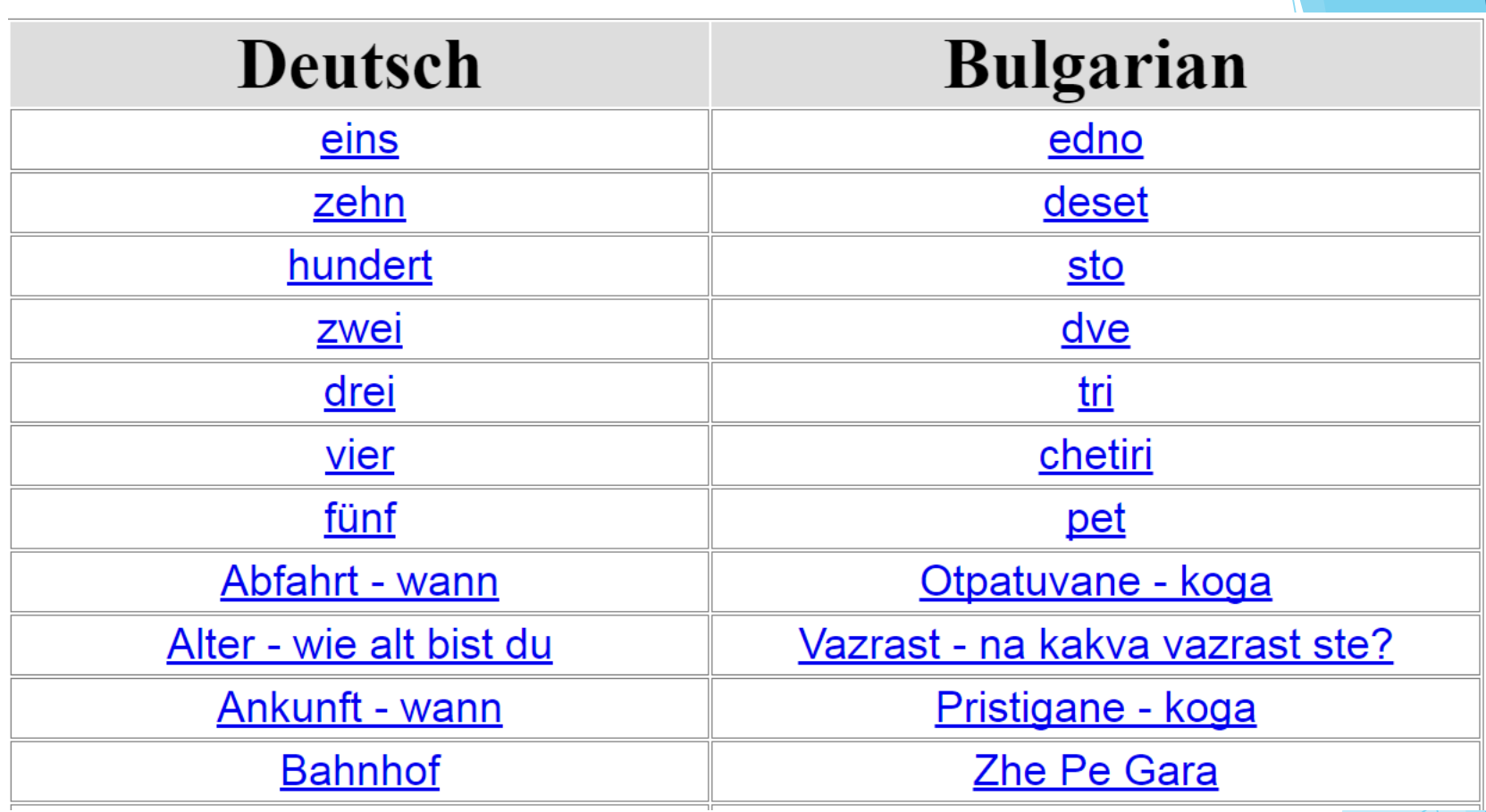

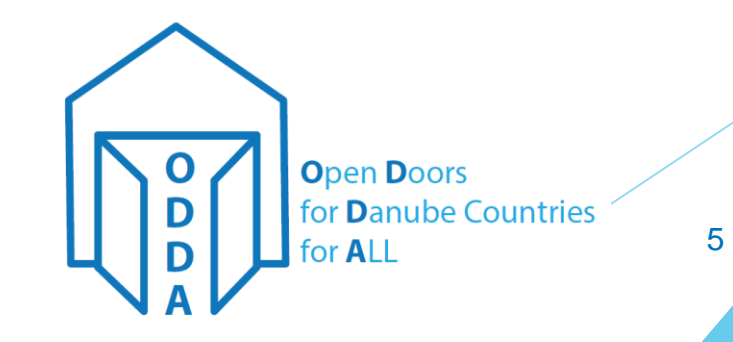

- bul Ankunft wann.mp3  $\frac{1}{\sqrt{2}}$
- bul Bahnhof.mp3  $\frac{1}{\sqrt{2}}$
- bul Bank, wo ist.mp3
- bul Bar oder Kreditkarte.mp3
- bul Bitte, Danke.mp3
- bul Briefmarken, wo kaufen.mp3
- bul Bus, wann fährt.mp3
- bul Bushaltestelle, wo ist.mp3
- bul Damen, Herren.mp3
- $\frac{1}{M+1}$ bul drei.mp3
- bul eins.mp3  $\frac{1}{M+1}$
- bul Eltern, leben deine Eltern.mp3
- bul Enkel, hast du Enkel.mp3  $\frac{1}{\sqrt{2}}$

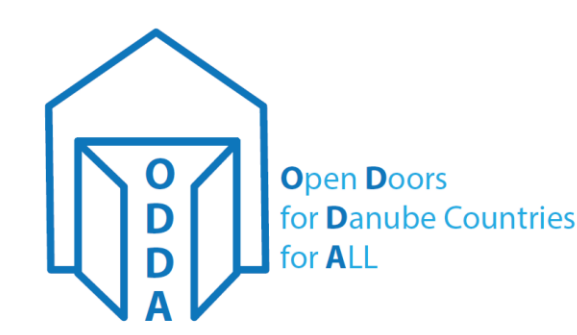

File names in German for speech in Bulgariuan

# How to continue?

- Continue click and speak for all keywords in all Languages in Serbian, Bulgarian, Romainian, Croatian and German
- Implement as Internet Service
- Implement as offline Service on PC and smartphone

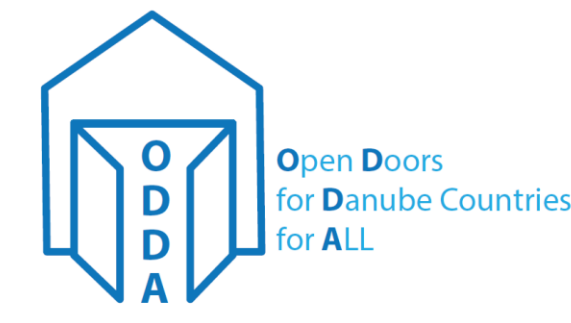

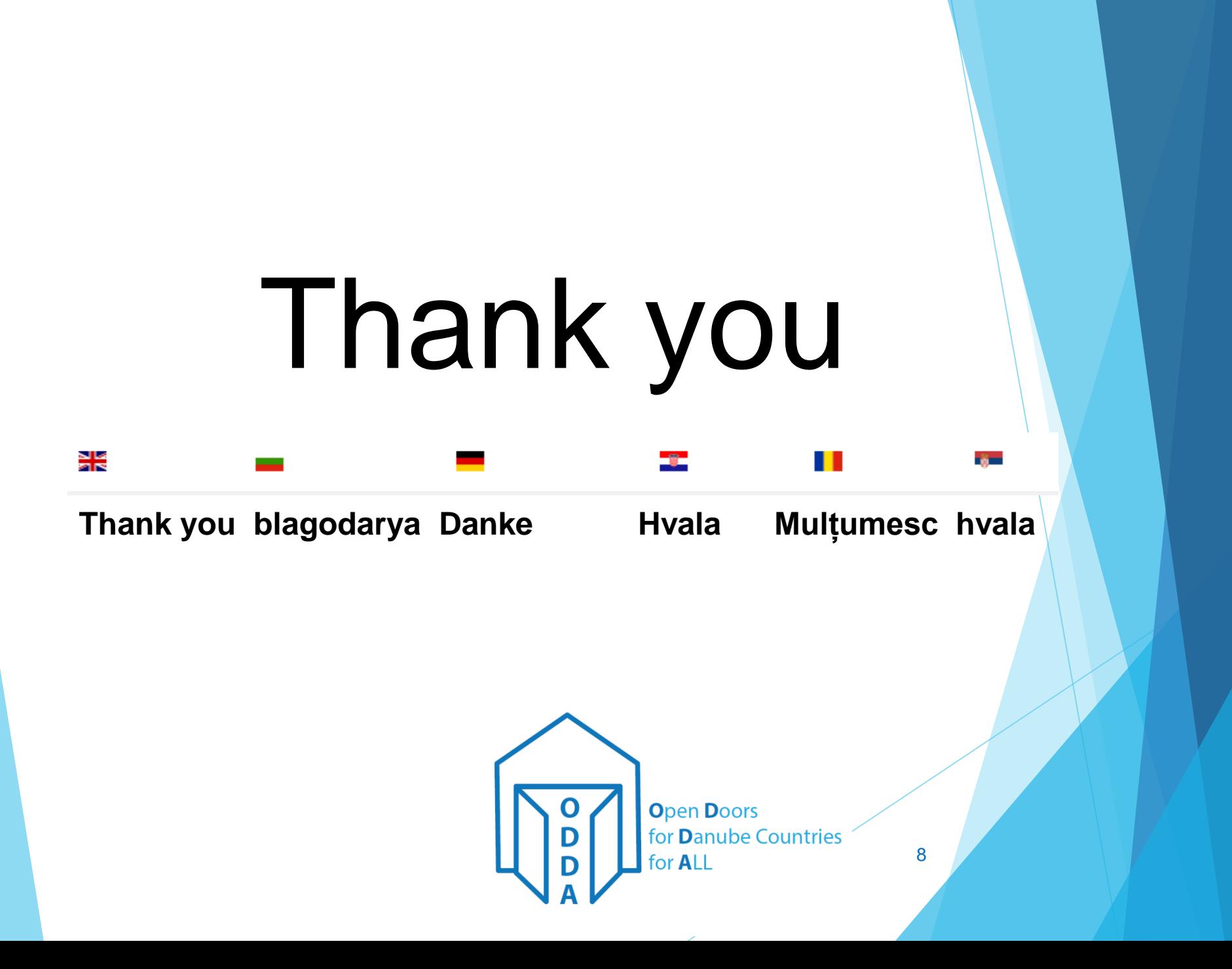